# Multi-Sector General Permit Notice of Intent (NOI)

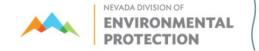

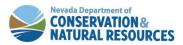

# **Water Pollution Control General Permits Database**

# Genpermits.ndep.nv.gov

| ** | NEVADA DIVISION OF  ENVIRONMENTAL  PROTECTION                                              | WATER POLLUTION CONTROL GENERAL PERMITS SYSTEM                                                                                                    |  |
|----|--------------------------------------------------------------------------------------------|----------------------------------------------------------------------------------------------------|--|
|    | Online Genera<br>NDEP has devel<br>Applications. Th<br>NDEP. It also al<br>approximately 2 | and Temporary Permits System – In an effort to improve our service to the public, opped an electronic process for the submission of the Notices of Intent (NOI) for Permit to NOI provides immediate confirmation that a permit application has been received by ows faster processing time for the regulated community. Currently, NDEP is managing 000 permittees annually under this program. Just follow the instructions below to electronically to NDEP. |  |
|    |                                                                                            | UserName Password                                                                                                    |  |
|    |                                                                                            | Submit                                                                                                    |  |
|    |                                                                                            | Need to Create Username & Password?  Create New Login                                                                                                    |  |
|    |                                                                                            | Forgot Password?                                                                                                    |  |

If you do not already have a log in, please create one to begin.

### **Home Screen**

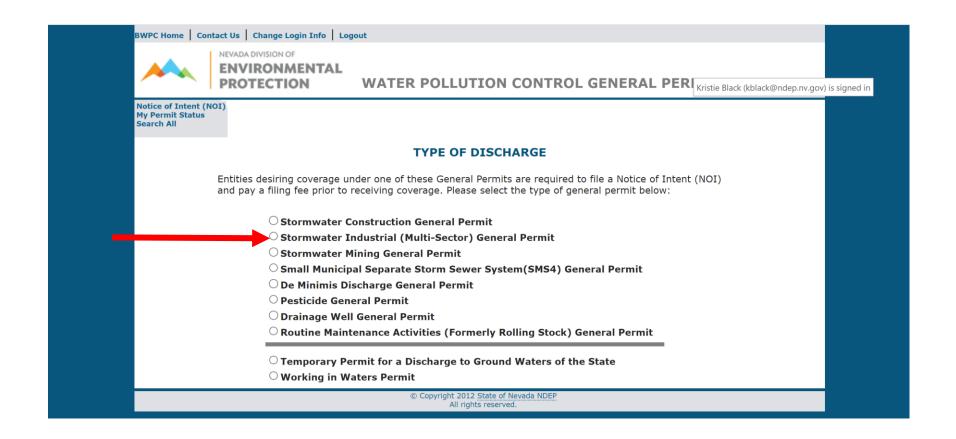

# Click here for the Multi-Sector General Permit NOI application

# **Introduction Page**

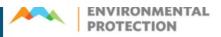

#### WATER POLLUTION CONTROL GENERAL PERMITS SYSTEM

Notice of Intent (NOI) My Permit Status Search All

#### Notice of Intent (NOI) for Discharges under a Permit - NVR050000

EPA Region 9 is the permitting authority for NPDES permits for wastewater and stormwater discharges on Tribal lands in Arizona, California, Nevada and all Navajo Lands. Please click here and visit EPA Region 9 website.

Submission of this Electronic Notice of Intent constitutes notice that the Permittee identified in this request intends to be authorized by a permit issued by the State of Nevada and has or will comply with the following:

- The Permittee has a copy of the Permit, Select the link below to <u>print a copy of the permit</u> for your records: <u>Stormwater Industrial (Multi-Sector) General Permit</u>
- 2. The Permittee will comply with all applicable permit conditions,
- 3. The Permittee understands that <u>implementation of any Pollution Prevention Plan or Best Management Plan (BMP)</u>, will begin at the time the permittee commences work on the project,
- 4. The Permittee understands that failure to submit the required fee and the original signed Certification Page within 30 days of this electronic submittal will result in failure for eligible coverage under a General Permit. The Certification Page must be printed at the end of this process; and
- 5. That <u>Nevada Administrative Code (NAC) 445A</u>, requires that a Permittee (discharger) who is covered under a general permit shall pay to the Director/Division an annual services fee on or before July 1 of each year that the discharger is covered under that permit.
- 6. <u>To Terminate coverage</u> of a General Permit, the Permittee must submit a Notice of Termination ("NOT") form when their facility no longer has any discharges as defined in Nevada's General Permit or EPA regulations at <u>40 CFR 122.26</u>, or when they are no longer the operator of the site.

AGREE (Continue)

© Copyright 2012 State of Nevada NDEP All rights reserved.

# These provisions are important. Make sure to read and understand them.

# **Start Page**

### Please answer these questions.

|           | Is This Project/Site Located in Whole or in Part on Tribal Lands?  ○ Yes ● No                                                     |
|-----------|----------------------------------------------------------------------------------------------------|
| Is This A | New, Continuous or Renewal Permit (Please select one of them below)?  New Permit O Continue a Permit Application O Renewal Permit |
|           | Submit                                                                                                    |

Choosing "New Permit" starts a new permit application.

Choosing "Continue a Permit Application" allows you to continue a "New Permit" if there was not a final submission.

Are any of the following materials or activities exposed to precipitation or run on, now or in the foreseeable future? (Please check either "Yes" or "No" in the appropriate box.) 0 6 1. Application or disposal of process wastewater (unless otherwise permitted) Explanation: If permitted under another Bureau of Water Pollution Control Permit, then the permittee Yes No may qualify for the No Exposure Exclusion (i.e. waiver). Please reach out with any questions. 2. Materials or products stored outside (except final products intended for outside use [e.g., new cars] where exposure to stormwater does not result in the discharge of pollutants) Yes No Explanation: Such as but not limited to drums, barrels, aggregate, sand, waste, and/or containers outside that are not in a storm-resistant shelter. Drums/barrels/tanks or containers in secondary containment, but not in a storm-resistant shelter are still considered exposed. 3. Materials or products during loading/unloading or transporting activities Explanation: The loading or unloading of trucks that are not backed into a facility or under cover. Also, if materials or products are loaded/unloaded/transferred via forklifts, hand carts, hand trucks or loader. The mere conveyance between buildings of materials / products that would otherwise not be allowed to be stored outdoors, does not create a condition of exposure, provided the materials / products are adequately protected from precipitation and could not be released as a result of a leak or spill. 4. Using, storing, or cleaning industrial machinery or equipment, and areas where residuals from using, storing, or cleaning industrial machinery or equipment remain and are exposed to stormwater Explanation: Includes any residuals or stains on the ground where equipment, machinery or vehicles are stored, used or cleaned in an exposed area. 5. Materials contained in open, deteriorated, or leaking storage drums, barrels, tanks, and similar Yes No Explanation: This includes drums, barrels, tanks, or containers that are in secondary containment. 6. Materials or products from past industrial activity Explanation: Areas that have old equipment or equipment parts, used barrels, drums, or totes waiting Yes No for pick up or being stored outside, etc. Waste material (except waste in covered, non leaking containers [e.g., dumpsters]) Yes No Explanation: Includes but not limited to old parts, refuse, scrap, and/or waste in open dumpsters or 8. Material handling equipment (except adequately maintained vehicles) Explanation: Adequately maintained vehicles, such as trucks, automobiles, forklifts, trailers or other 0 0 general purpose vehicles found onsite—but not industrial machinery—which are not leaking or are Yes No. otherwise a potential source of contaminants does not disqualify the permittee from no exposure. Includes any residuals or stains on the ground where equipment, machinery or vehicles are stored, used or cleaned in an exposed area. 9. Materials or residuals on the ground or in stormwater inlets from spills/leaks Explanation: Materials or products that could cause the property to have any contaminated soil and/or Yes No stormwater runoff. Materials or products handled/stored on roads or railways owned or maintained by the discharger Explanation: The facility maintains or owns the road where the facility is located or the railway it uses for delivery/transport. 11. Particulate matter or visible deposits of residuals from roof stacks and/or vents that evident in Explanation: This includes any vent that releases any residual that is on the sides of vents and/or roof stacks and can be washed away in a storm event.

This page will come up next. Please answer each question. These questions determine if you qualify for the no exposure certification waiver.

Submit

This page will come up next. Please fill it out completely. If you do not know the latitude and longitude, press the "Get Lat/Long" to auto populate. You may also input the coordinates manually. They must be in decimal degrees.

| Section                                                                     | n 1 - Facility / Site Informati             | ion              |  |
|-----------------------------------------------------------------------------|---------------------------------------------|------------------|--|
|                                                                             | (Your Tracking Site ID - )                  |                  |  |
| Site Name and Address                                                       |                                             |                  |  |
| Site Name                                                                   |                                             |                  |  |
| Address Line 1                                                              |                                             |                  |  |
| Address Line 2                                                              |                                             |                  |  |
| City                                                                        |                                             |                  |  |
| State                                                                       | NV *                                        |                  |  |
| Zipcode                                                                     |                                             |                  |  |
| Contact Title                                                               | Mr. ▼                                       |                  |  |
| First Name                                                                  |                                             |                  |  |
| Last Name                                                                   |                                             |                  |  |
| Contact Phone                                                               |                                             |                  |  |
| Email                                                                       |                                             |                  |  |
|                                                                             |                                             |                  |  |
| Discharge Information                                                       |                                             |                  |  |
| Name of Receiving Water and /or De<br>150 characters)                       | scription of Discharge Location (limited to |                  |  |
| Frequency of Discharge                                                      |                                             | Unlikely ▼       |  |
| Estimated Flow in Gallons (Enter 0 if                                       | no flow)                                    |                  |  |
| Estimated Begin Date (mm/dd/yyyy)                                           |                                             |                  |  |
| Estimated End Date (mm/dd/yyyy)                                             |                                             |                  |  |
| Permitting)  Check if SWPPP Info. is Same as Address Line 1  Address Line 2 | equired for Stormwater and Sub              | surrace Disposal |  |
| City                                                                        |                                             |                  |  |
| State                                                                       | NV ▼                                        |                  |  |
| Zipcode                                                                     |                                             |                  |  |
| Contact Title                                                               | Mr. ▼                                       |                  |  |
| First Name                                                                  |                                             |                  |  |
| Last Name                                                                   |                                             |                  |  |
| Contact Phone                                                               |                                             |                  |  |
|                                                                             | Get Lat/ Longitude                          |                  |  |
| Location / GIS Information                                                  | n                                           |                  |  |
| Latitude                                                                    |                                             |                  |  |
| Longitude                                                                   |                                             |                  |  |
| Assessor's Parcel Number (APN)                                              |                                             |                  |  |
| SIC Sector (to filter SIC codes):                                           | -Select One-                                | ₹                |  |
| Standard Industrial Classification (SIC) Code:                              | 4225 General Warehousing and Storage        | ¥                |  |
| County                                                                      | Carson City ▼                               |                  |  |
| (SIC) Code:                                                                 |                                             | •                |  |

For the Estimated Begin
Date please select a day in
the future. For the
Estimated End Date please
select the estimated
completion date of your
project

When you select your Sector, it will filter the SIC codes to those within the Sector.

| Owner N                        | ame and Address     | Operator                          | Name and Add  | ress          |
|--------------------------------|---------------------|-----------------------------------|---------------|---------------|
|                                |                     | ✓                                 | Check if Oper | rator is Same |
| Is the Owner the<br>Permittee? | ● YES ○ NO          | Is the Operator the<br>Permittee? | ● YES         | ◎ NO          |
| Owner/Company<br>Name          | Holmes and Watson   | Operator/Company<br>Name          |               |               |
| Address Line 1                 | 221B Baker Street   | Address Line 1                    |               |               |
| Address Line 2                 |                     | Address Line 2                    |               |               |
| City                           | London              | City                              |               |               |
| State                          | NV V                | State                             | NV ~          |               |
| Zipcode                        | 000000000           | Zipcode                           |               |               |
| Contact Title                  | Mr. V               | Contact Title                     | totr 🗸        |               |
| First Name                     | Sherlock            | First Name                        |               |               |
| Last Name                      | Holmes              | Last Name                         |               |               |
| Contact Phone                  | 0000000000          | Contact Phone                     |               |               |
| Taxpayer ID (TIN)              | 000000000           | Taxpayer ID (TIN)                 |               |               |
| Legal Status                   | Federal             | ✓ Legal Status                    | Federal       |               |
|                                |                     | illing/Invoicing Informat         | tion          |               |
|                                | Send Annual Billing | /Invoicing Information to:        | Owner C       | Operator      |

This page will come up next. Please fill it out completely.

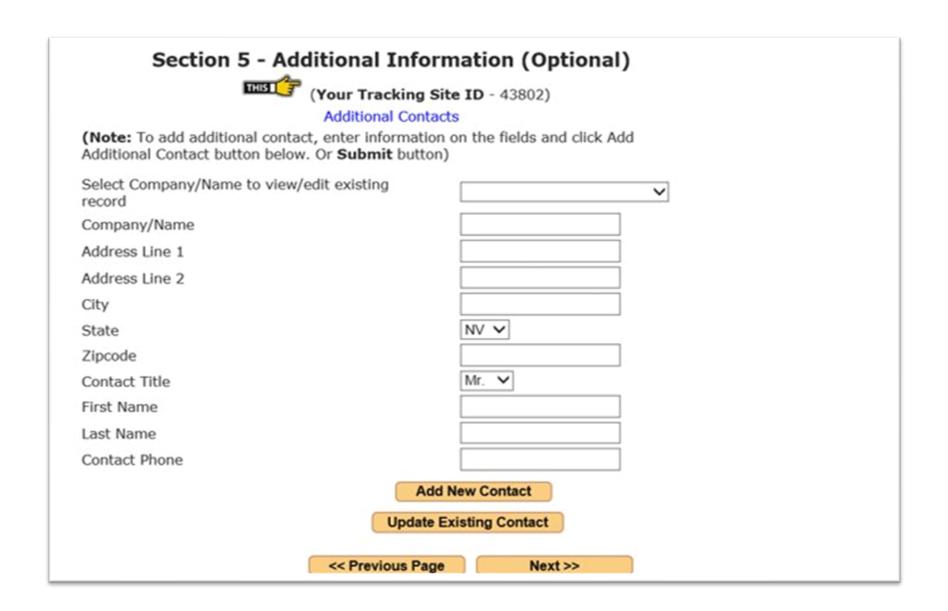

This page will come up next. This is an optional.

If you do not qualify for a no exposure certification waiver, then this screen appears after Section 5. If you qualify for a no exposure waiver skip the next two slides for your instructions.

|                                 |                            |                   | plans, BMP Plans, etc.). Only PDF those files and upload them as one |
|---------------------------------|----------------------------|-------------------|----------------------------------------------------------------------|
|                                 |                            |                   |                                                                      |
| * If the file exceeds           | 5 MB in size, please subm  | nit hard copies o | of the required documents with                                       |
| the NOI.                        |                            |                   |                                                                      |
| the NOI.                        | d, you must hit the upload | d button after s  | electing the file                                                    |
| the NOI.                        | d, you must hit the upload | d button after s  | electing the file Upload Selected File                               |
| the NOI.  * To finish the uploa | d, you must hit the upload |                   |                                                                      |

You may upload a site map here. You do not need to submit or send in the Stormwater Pollution Prevention Plan (SWPPP); the SWPPP should be available on site.

This page will come up next.
Review the information for accuracy. If you need to correct or add information, use the "Previous Page" button.

You may exit the General Permits Database System before completion, but you will need the permit number (located on the third line from the top) to re-enter the application.

Choosing "Submit" will lock the permit, and no further changes may be made.

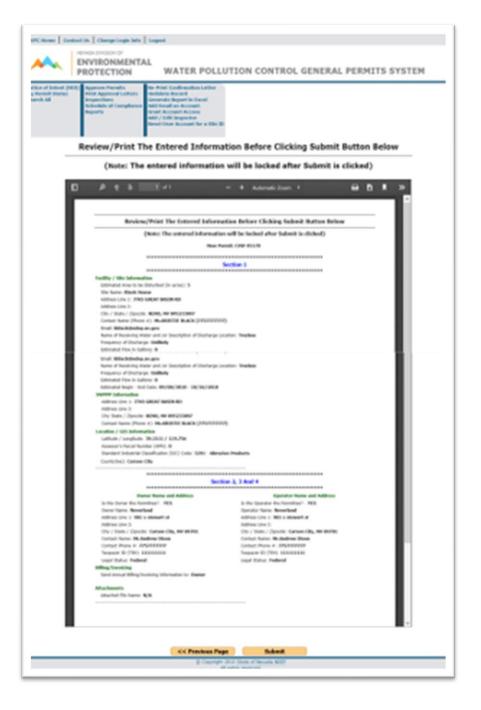

Please print the Notice of Intent, sign it with a color other than black, and mail it with the application fee to the address on the application. Do not click Finish until you print the page, or you will have to contact us for your NOI.

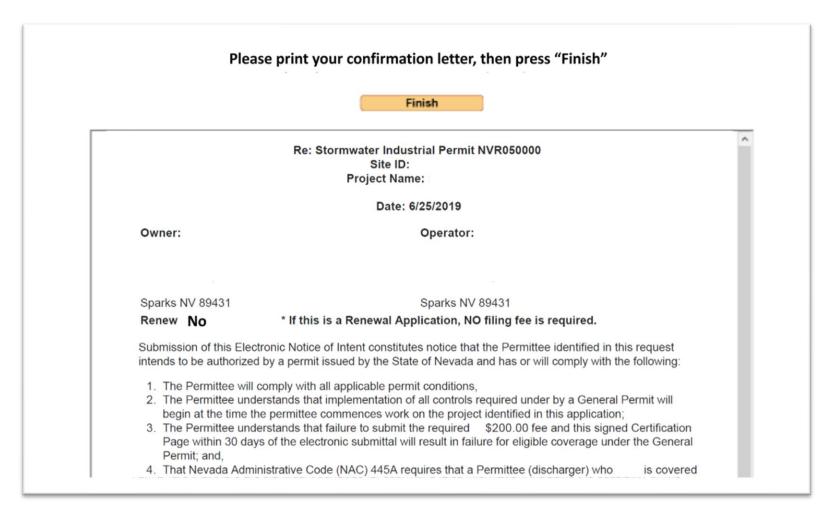

If you are qualified for a no exposure certification waiver, then this screen appears after Section 5. Please print the Notice of Intent, sign it with a color other than black, and mail it to the address on the Notice of Intent. Do not click Finish until you print the page, or you will have to contact us for your NOI.

Please print your waiver confirmation letter, then press "Finish" **Finish** Re: Stormwater Industrial Permit NVR050000 Site ID: ISW-43803 Project Name: Clocktower Mystery Date: 9/15/2017 Owner: Holmes and Watson Operator: Holmes and Watson S Holmes S Holmes 221B Baker Street 221B Baker Street London NV 000000000 London NV 000000000 Renew NO \* If this is a Renewal Application, NO filing fee is required. By submitting this No Exposure Certification, the Owner or Operator of the project is aware that under the Phase II Final Rule, the no exposure exclusion is conditional and not an outright exemption. Therefore, if there is a change in circumstances that cause an exposure of industrial activities or materials to storm water, the operator is required to comply immediately with the National Pollution Discharge Elimination System (NPDES) Storm Water Program, including applying for, obtaining, and meeting the requirements of the State of Nevada Stormwater General Permit. breparte direction of supervision, and appropriate with assignment as a second and the companies of the propriate of the companies of the companies of the comp

# **Questions?**

#### **Contact:**

Bureau of Water Pollution Control Stormwater Branch 775-687-9418 ndep.nv.gov